## Xbox 360 Controller Manual Pc Driver Windows 7 64 Bit >>>CLICK HERE<<<

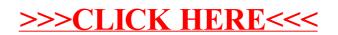